# Arithmétique entière

Paul Zimmermann  ${\rm \acute{E}}$ quip e-projet CACAO

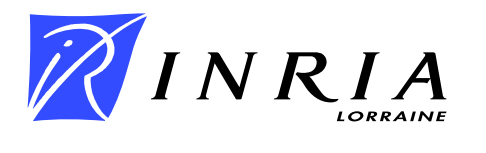

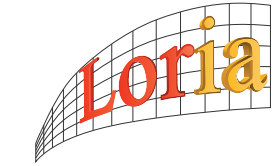

Journées Nationales de Calcul Formel, Luminy, 29 janvier - 2 février 2007

# Partie 1 : addition et multiplication. Partie 2 : division et pgcd.

# **Références**

- The Art of Computer Programming, volume 2 : Seminumerical Algorithms, Knuth, Addison-Wesley, 3e édition, 1998.
- Fast Algorithms, A Multitape Turing Machine Implementation, Schönhage, Grotefeld et Vetter, BI-Wissenschaftsverlag, 1994.
- Modern Computer Algebra, von zur Gathen et Gerhard, CUP, 2e édition, 2003.
- Reduce Everything to Multiplication, Steel, http: //www.mathematik.hu-berlin.de/<sup>∼</sup>gaggle/EVENTS/2006/BRENT60/, 2006.
- Modern Computer Arithmetic, Brent et Z., en préparation, http://wwwmaths.anu.edu.au/∼brent/pub/pub226.html.

 $n \log n \log \log n \ll M(n) \ll n^2$ 

- Addition, soustraction :  $O(n)$  ;
- Multiplication, division, racine carrée :  $O(M(n))$ ;
- pgcd, conversion :  $O(M(n)\log n)$ ;  $\bullet$
- exponentiation modulaire (RSA) :  $O(nM(n))$ .

#### Partie 1

# **Addition et multiplication**

Journées Nationales de Calcul Formel, Luminy, 29 janvier - 2 février 2007 – p. 5/66

$$
p = 860x^{4} + 758x^{3} + 750x^{2} + 889x + 300
$$
  
\n
$$
q = 991x^{4} + 5x^{3} + 993x^{2} + 954x + 299
$$
  
\n
$$
p + q = 1851x^{4} + 763x^{3} + 1743x^{2} + 1843x + 599
$$

$$
A \ = \ 860758750889300
$$

$$
B = 991005993954299
$$

 $A + B = 1851764744843599$ 

• dense en base 
$$
\beta
$$
, exemple 889000991 avec  $\beta = 10^3$  :

$$
[889,000,991] = 889\beta^2 + 000\beta^1 + 991\beta^0
$$

creuse :

$$
[(889,2),(991,0)]=889\beta^2+991\beta^0
$$

Dans les deux cas,  $\beta$  est implicite.

- la plus grande possible,  $2^{32}$  ou  $2^{64}$  (GMP);
- la plus grande telle que  $\beta^2 \leq 2^w$ , ou  $c\beta^2 \leq 2^w$ , ex. MP (Brent) :  $8\beta^2 \leq 2^w$ ;
- idem en décimal (Maple) :  $\beta = 10^4$  sur machine  $32$  bits,  $\beta = 10^9$  sur machine  $64$  bits.

Exemple :  $3^{2095903}$  ( $10^6$  chiffres décimaux) sur machine 32 bits.

- GMP :  $103811$  mots de  $32$  bits, soit 415Ko;
- **MP** :  $\beta = |\sqrt{2^{32}/8}| = 23170$  donne 916Ko (+121%),  $\beta = 16384$  donne 949Ko  $(+129%)$ ;
- Maple :  $10^6$  octets (+141%).

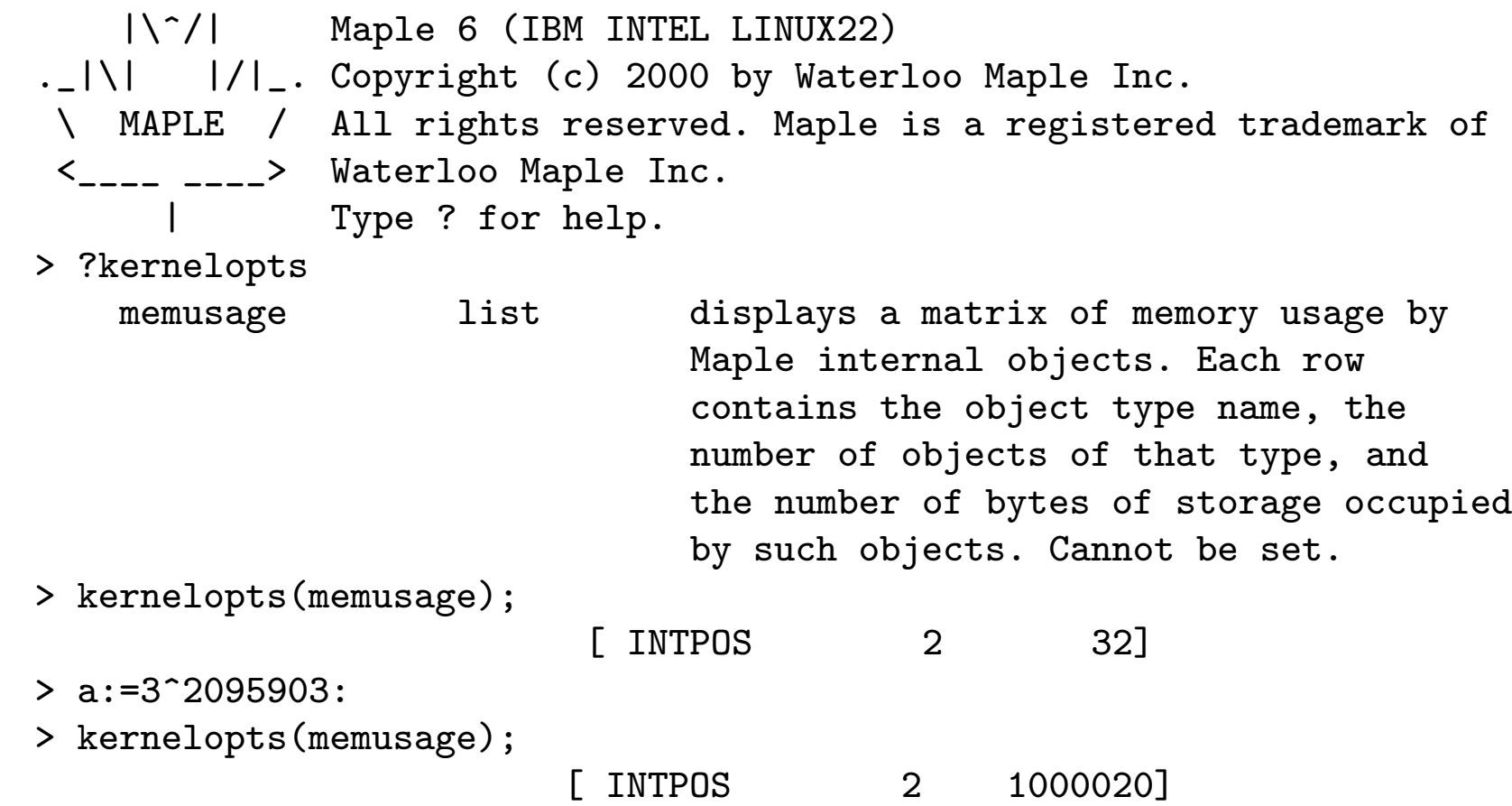

#### $889000991 = 889.0E6 + 991.0E0$

#### **Avantages :**

- pas besoin de stocker les exposants (pour représentation creuse); L
- sur processeur  $32$  bits on a  $53$  bits (voire  $64$ ) par « mot »;
- sur certains processeurs (Sparc) les opérations flottantes sont plus rapides (i.e., les opérations entières sont lentes).

#### **Inconvénients** :

- utilise plus de mémoire ( $53 + 1$  bits sur  $64$ );
- exposants limités ( $2^{1024} \approx 1.8 \cdot 10^{308}$ ) : on peut ne pas les utiliser.

Pentium 4 à 3Ghz avec  $a = 3^{2095903}$ ,  $b = 7^{1183294}$ ,  $c = 11^{1920505}$ .

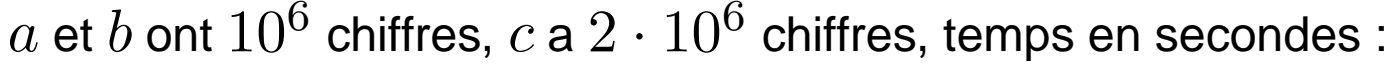

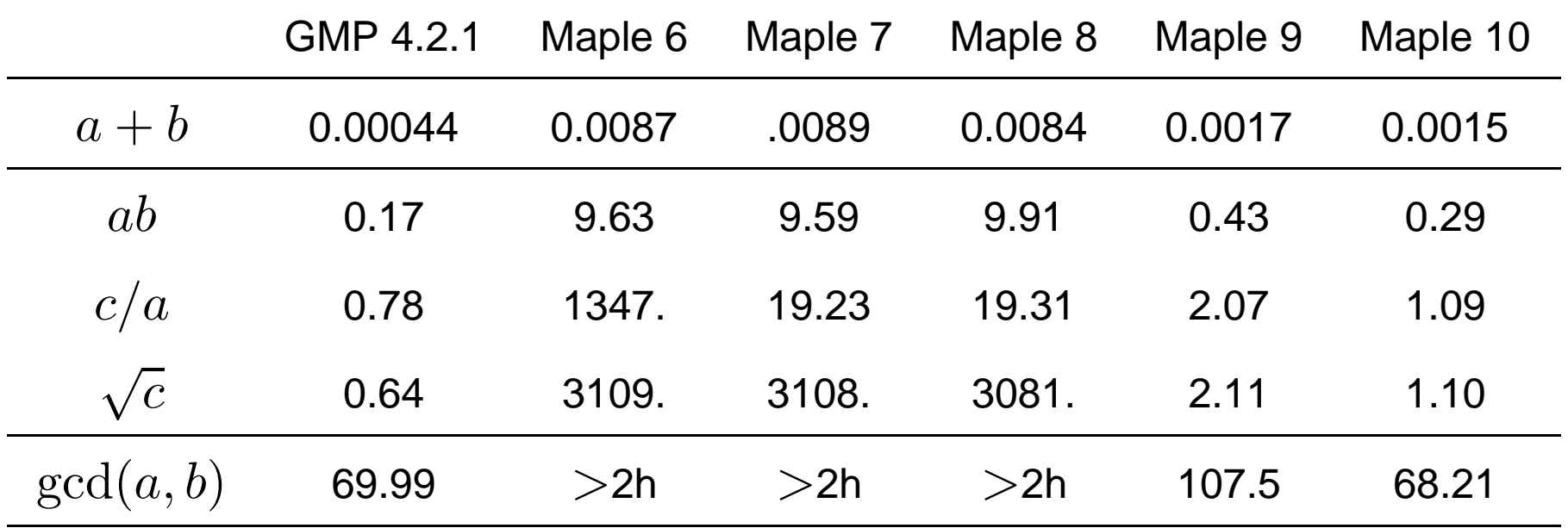

GMP :

\$ configure; make \$ cd tune; make speed; ./speed -s <sup>103811</sup> mpn\_add\_n mpn\_add\_n 103811 0.000439543

GMP :

\$ configure; make \$ cd tune; make speed; ./speed -s <sup>103811</sup> mpn\_add\_n mpn\_add\_n 103811 0.000439543

Maple 9 :

> ?GMP

> kernelopts(gmpthreshold), 10^kernelopts(gmpthreshold); 108, 1000000000000000000000000000000000000000000000000000000\

000000000000000000000000000000000000000000000000000000

GMP :

\$ configure; make \$ cd tune; make speed; ./speed -s <sup>103811</sup> mpn\_add\_n mpn\_add\_n 103811 0.000439543

Maple 9 :

> ?GMP

> kernelopts(gmpthreshold), 10^kernelopts(gmpthreshold);

108, 1000000000000000000000000000000000000000000000000000000\ 000000000000000000000000000000000000000000000000000000

Maple 10 :

> kernelopts(maximmediate);

1073741823

# Addition

Algorithm **IntegerAddition**.

Input :  $A = \sum_{0}^{n-1} a_i \beta^i$ ,  $B = \sum_{0}^{n-1} b_i \beta^i$ Output :  $C := \sum_{0}^{n-1} c_i \beta^i$  et  $0 \le d \le 1$  :  $A + B = d\beta^n + C$  $d \leftarrow 0$ for i from 0 to  $n-1$  do  $s \leftarrow a_i + b_i + d$  $c_i \leftarrow s \mod \beta$  $d \leftarrow s$  div  $\beta$ Return  $C, d$ .

# Addition (2)

Comment calculer  $s \leftarrow a_i + b_i + d$ ?

On a  $0 \leq a_i, b_i \leq \beta - 1$  et  $0 \leq d \leq 1$ , donc

 $0 \leq s \leq 2\beta - 1$ 

Ou bien  $2\beta < 2^w$ , ou bien il faut détecter la retenue possible :

 $s = ai + d;$  $d = (s < ai);$  $ci = s + bi;$  $d$  +=  $(ci < bi)$ ;

### Segmentation (Kronecker-Schönhage)

Soit à multiplier  $p$  et  $q$  deux polynômes à coefficients entiers :

```
> p := 860*x^4+758*x^3+750*x^2+889*x+300:
> q := 991*x^4+5*x^3+993*x^2+954*x+299:
> P := subs(x=10^7, p);
           P := 8600000758000075000008890000300
> Q := subs(x=10^7, q);
           Q := 9910000005000099300009540000299
> P*Q;
 85226007554781601020245788320267671826419137025605520110089700
> sort(expand(p*q));
       8 7 6 5 4
852260 x + 755478 x + 1601020 x + 2457883 x + 2026767 x
              3 2
    + 1826419 x + 1370256 x + 552011 x + 89700
```
# Segmentation (suite)

Soit à multiplier  $p$  et  $q$  de degré  $< n$ , avec  $0 \leq p_i, q_i \leq B$ .

Les coefficients de  $pq$  sont bornés par  $nB^2$ .

Soit  $A = p(2^m)$ ,  $B = q(2^m)$ . Si  $2^m > nB^2$ , il suffit de « lire » les coefficients de  $pq$  dans la décomposition en base  $2^m$ de  $AB$ .

**Question :** étendre à des coefficients négatifs ?

# Solution

Supposons  $B/2 \leq p_i, q_i \leq B/2$ .

On peut supposer les coefficients dominants de  $p, q$  positifs.

On évalue p et q en base  $2^m > nB^2$  : soit P et Q.

On multiplie  $P$  et  $Q$ , et on convertit le produit en base  $2^m$ .

Si le bit de poids fort est 1, alors on a un coefficient négatif : retrancher  $2^m$ , et ajouter 1 au suivant.

Attention : il faut extraire les coefficients par degrés croissants !

Le produit court bas (resp. haut) de deux entiers de  $n$  chiffres est constitué des  $n$  chiffres de poids faible (resp. fort) de leur produit :

- > A := 42578166857774688355:
- > B := 97371105729070091546:
- > A\*B;

4145883186858367255015637475821470146830

> A\*B mod 10^20;

15637475821470146830

> iquo(A\*B, 10^20);

41458831868583672550

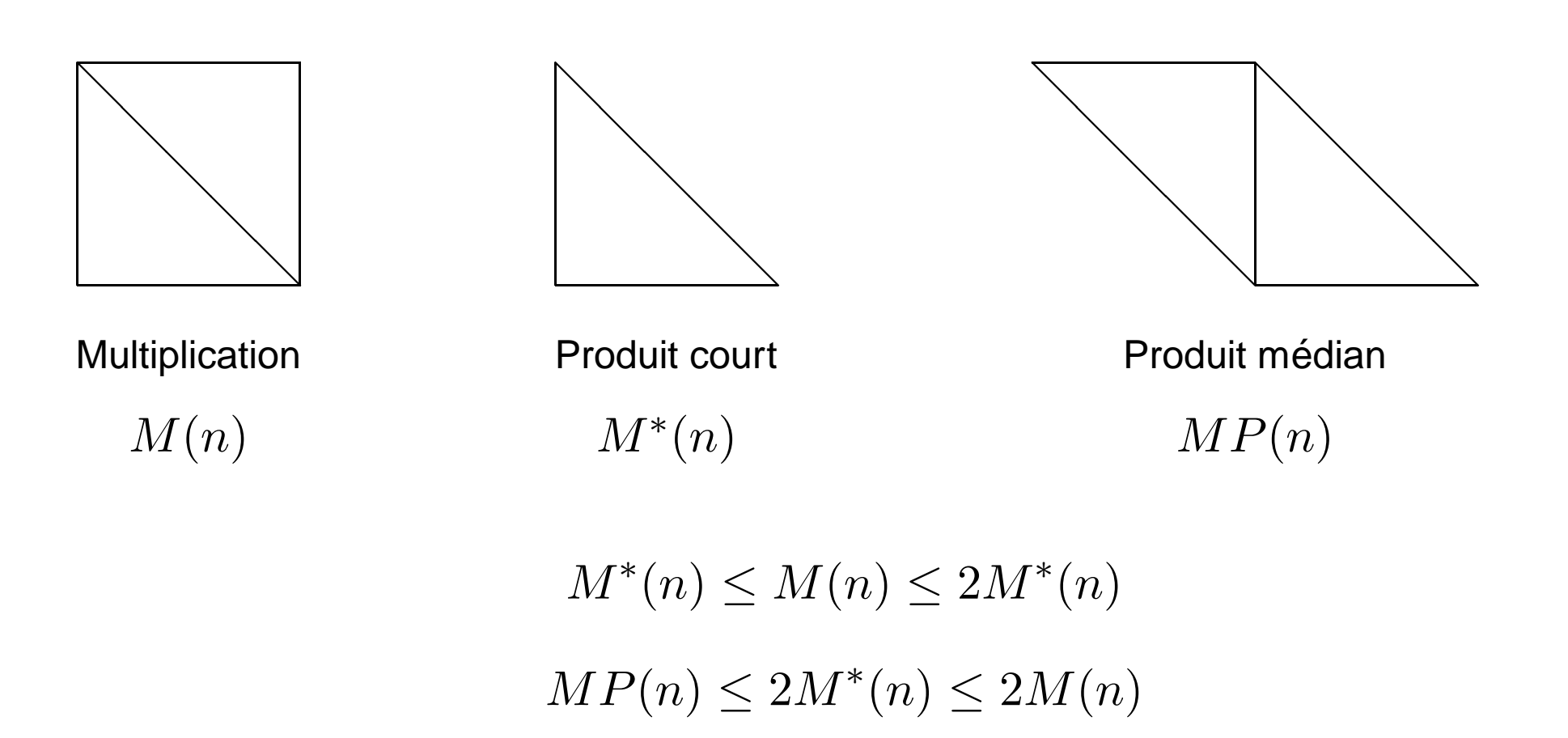

Tellegen's principle into practice, Bostan, Lecerf, Schost, ISSAC'03, 2003.

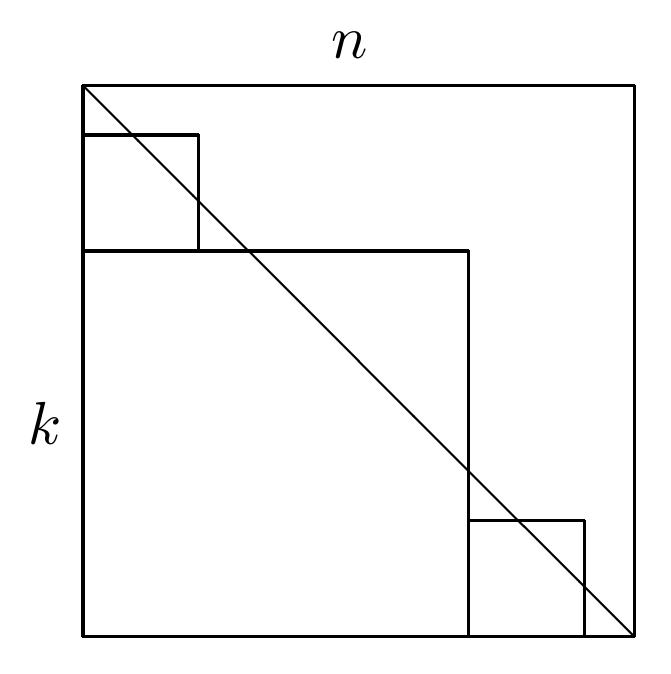

Mulders, On short multiplications and divisions, AAECC, 2000. Karatsuba :  $k \approx 0.69n$ , gain théorique de 20%.

#### Analogues poids forts/faibles

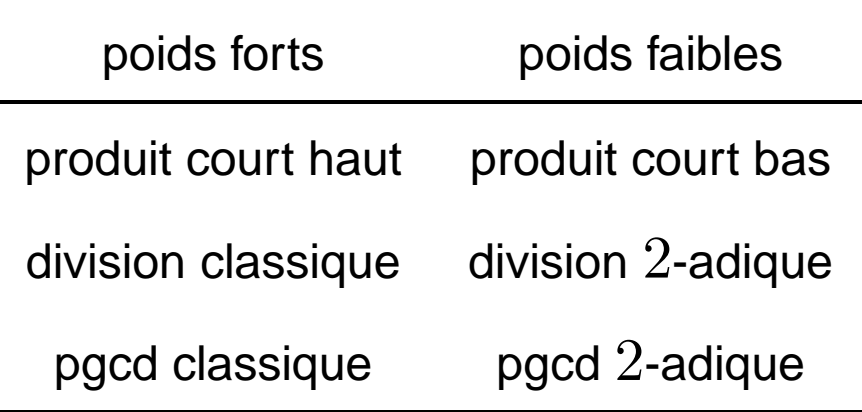

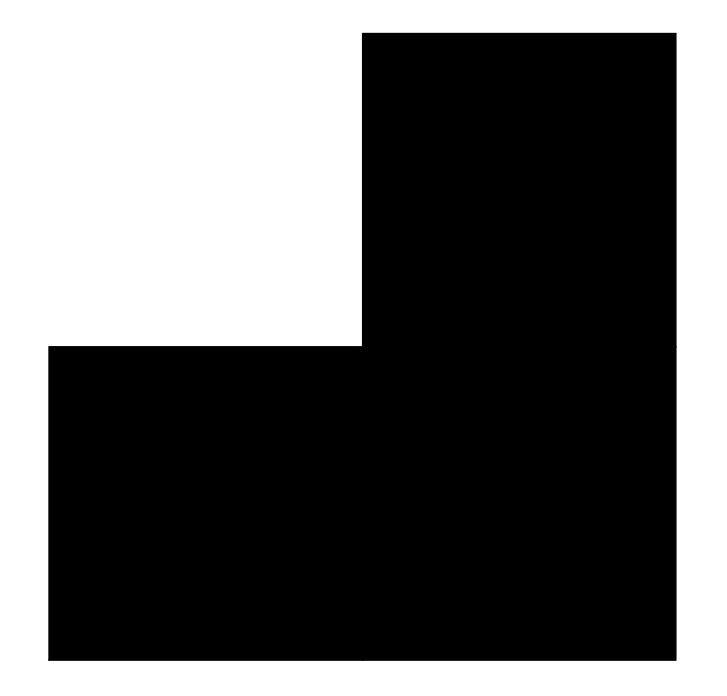

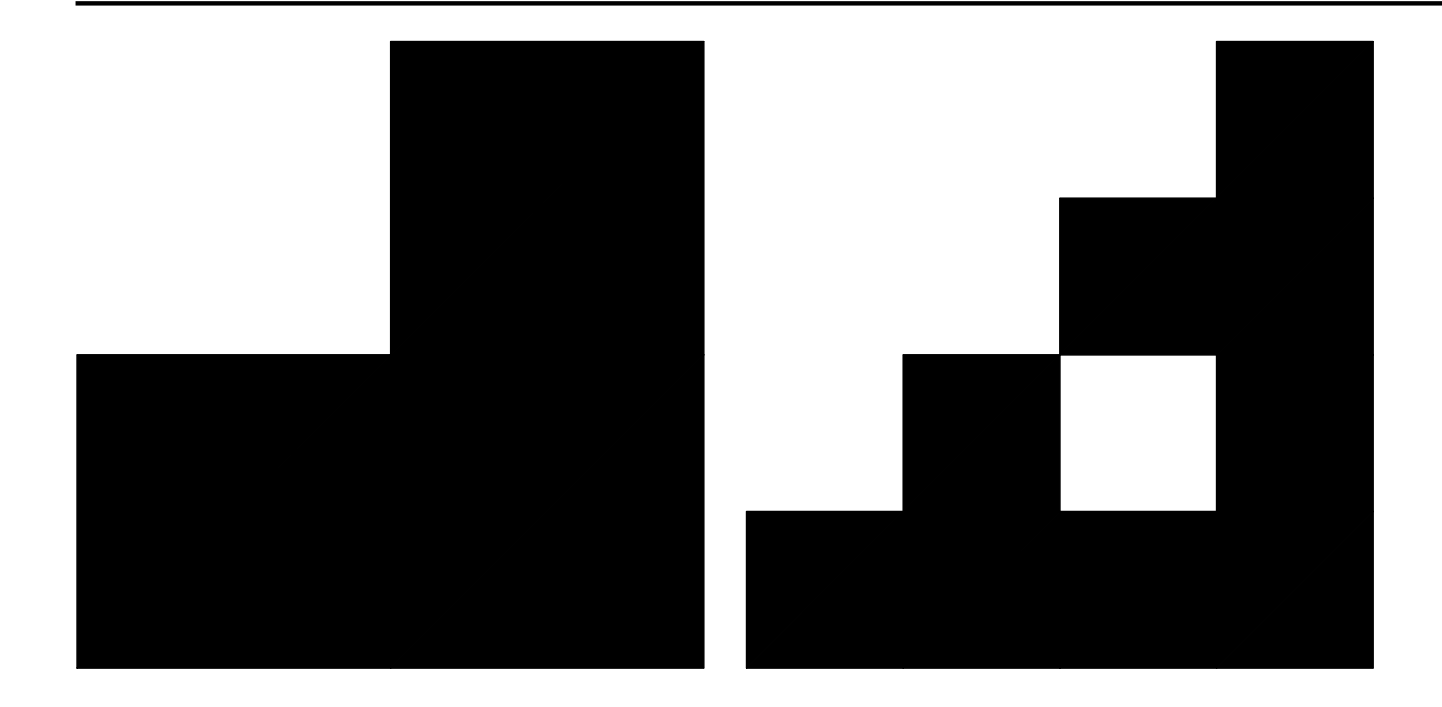

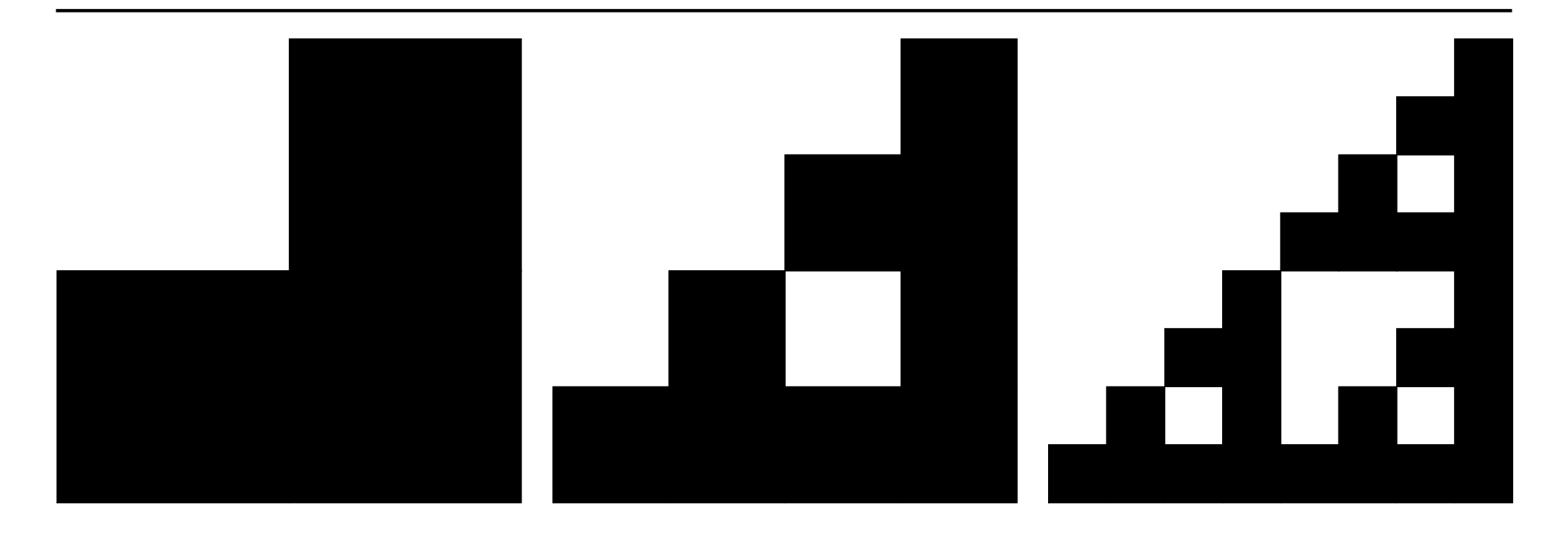

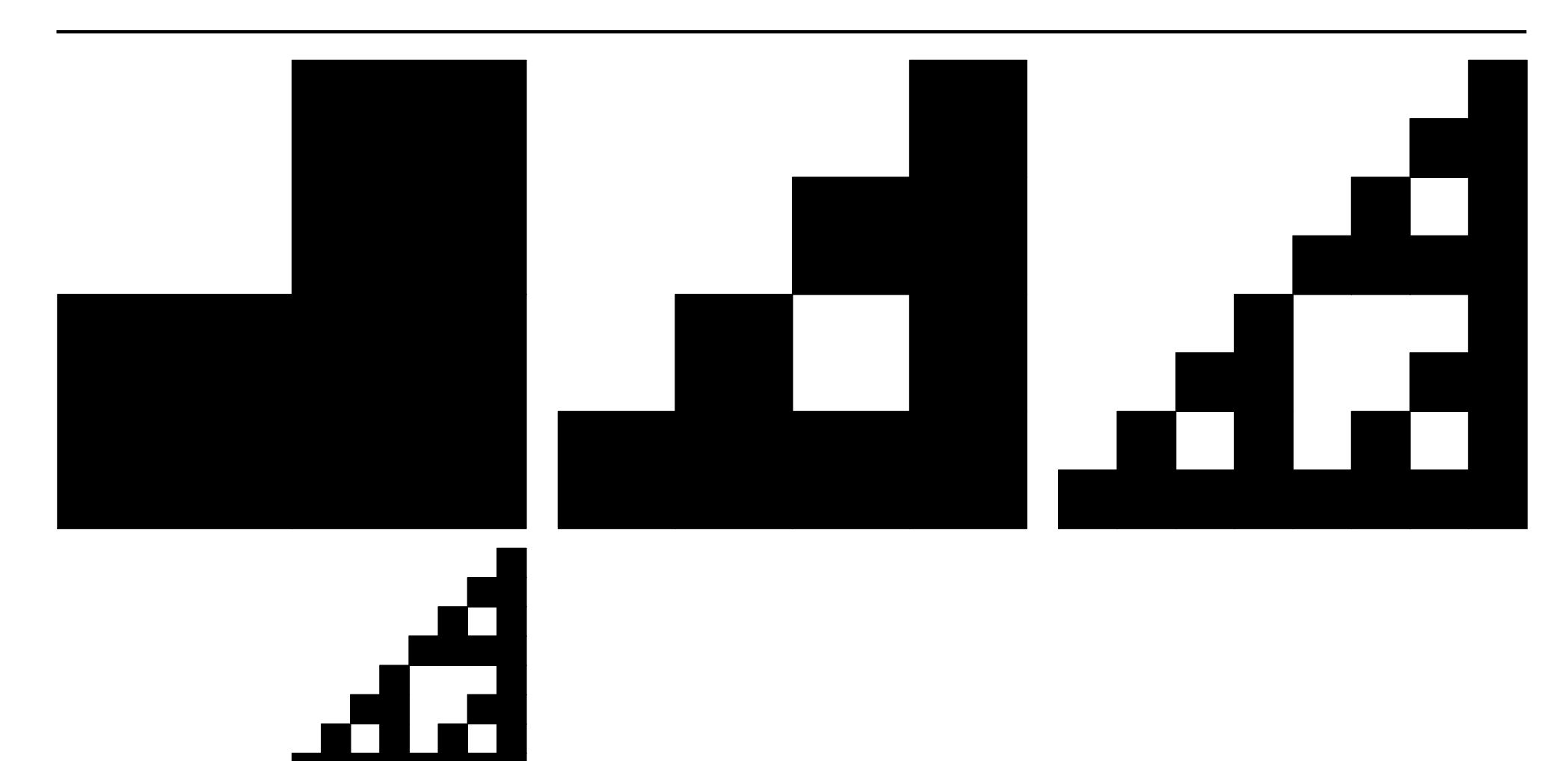

6.KX

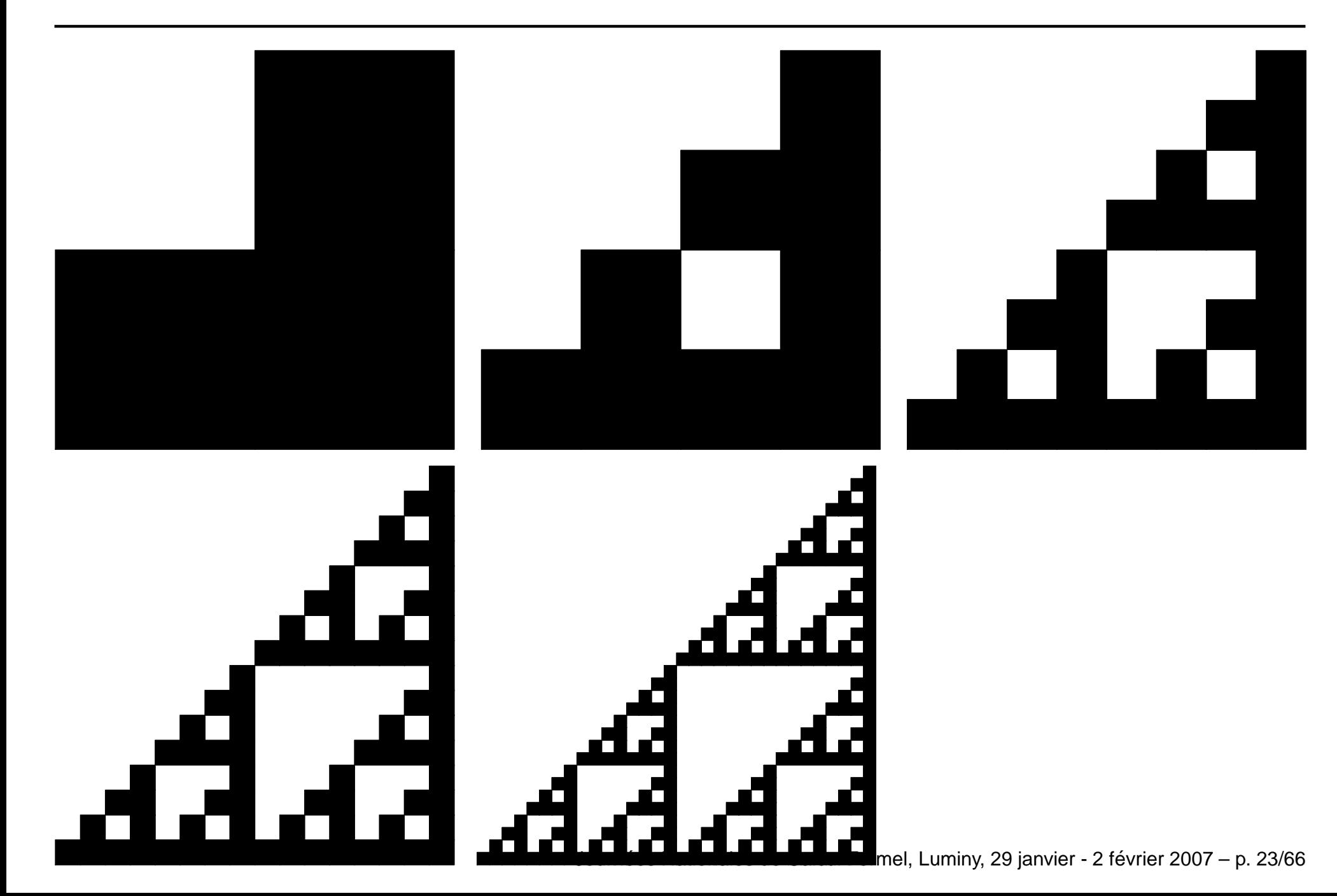

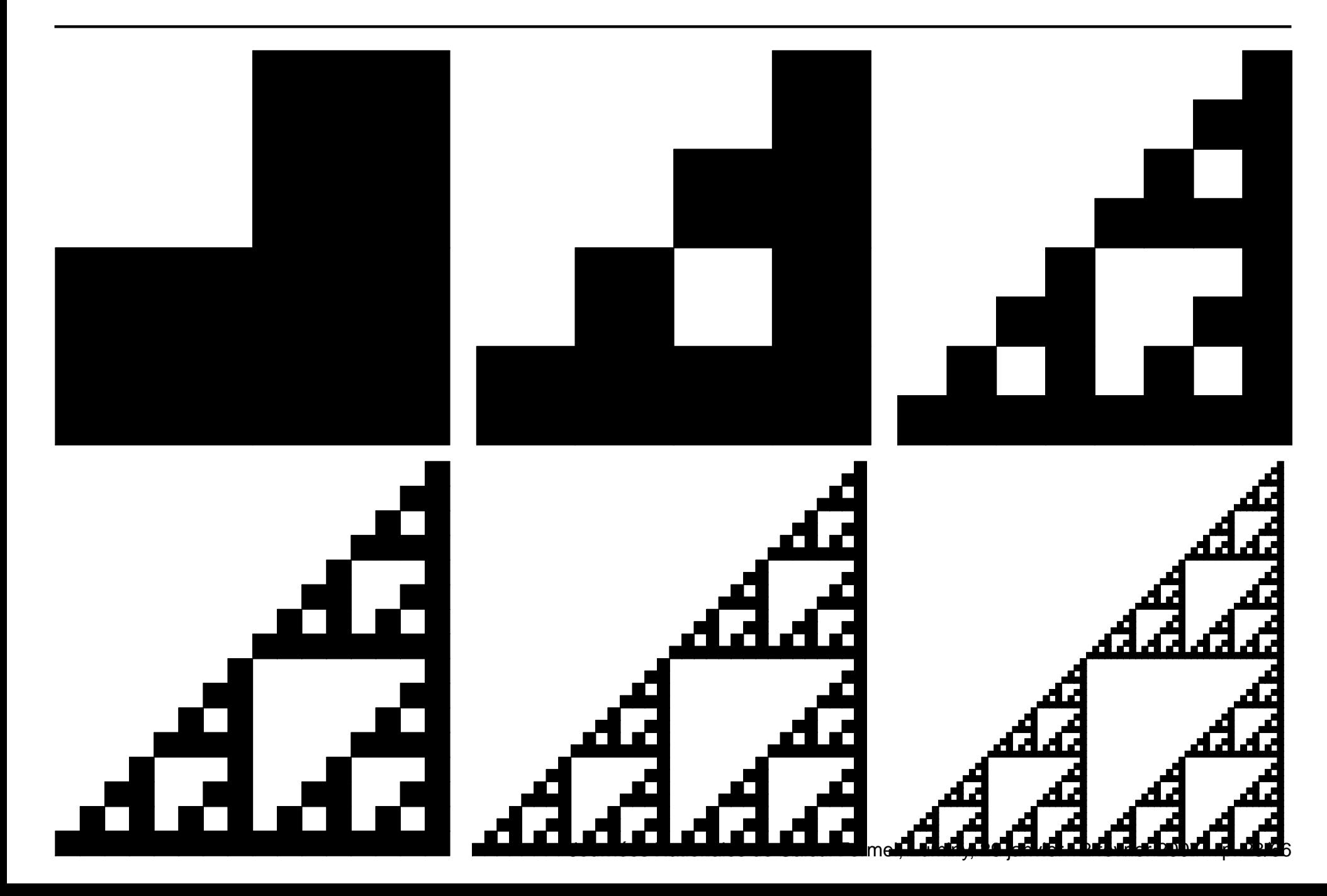

Chaîne s en base  $10 \rightarrow$  nombre en base  $\beta = 2^w$ .

 $\text{Ex}: s = 1207056620537092500119947939575060524383, w = 32.$ 

 $L(12070566205370925001)10^{20} + L(19947939575060524383)$ 

 $[L(1207056620)10^{10} + L(5370925001)]10^{20}$ 

 $+ [L(1994793957)10^{10} + L(5060524383)]$ 

 $L(n) = 2L(n/2) + M(n/2) \Longrightarrow L(n) = O(M(n) \log n)$ 

 $\implies$  arbre produit (*product tree*)

Nombre  $A$  en base  $\beta = 2^w \rightarrow$  chaîne s en base 10.

 $A = 2350294565 \cdot \beta^3 + 1196140740 \cdot \beta^2 + 809094426 \cdot \beta + 2348838239$ 

 $E(A \text{ div } 10^{20}) \parallel E(A \text{ mod } 10^{20})$ 

 $E(n) = 2E(n/2) + D(n/2) \Longrightarrow E(n) = O(D(n)\log n)$ 

 $\implies$  arbre reste (remainder tree)

#### Écr iture (encore plus) rapide

Scaled remainder trees, Bernstein, cr.yp.to/papers.html#scaledmod, 2004.

- > A := 186209519774277109729824117279755890015:
- > Digits:=45: B:=2^32:
- > <sup>a</sup> := evalf(A/B^4);

<sup>a</sup> := 0.547220596409984449492459422567358562337153131

- > h, l := evalf(a,25), frac(a\*B^2); 0.5472205964099844494924594, 0.1883819761096689661557767
- > round(h\*B), round(frac(h\*B)\*B); 2350294565, 1196140740
- > round(l\*B), round(frac(l\*B)\*B); 809094426, 2348838239
- > convert(A, base, B); [2348838239, 809094426, 1196140740, 2350294565]

### Calcul de n!

Cf Schönhage, Grotefeld et Vetter, 1994.

> ifactor(102!); 98 49 24 16 9 7 6 5 4 (2) (3) (5) (7) (11) (13) (17) (19) (23) 3 3 2 2 2 2 (29) (31) (37) (41) (43) (47) (53) (59) (61) (67) (71) (73) (79) (83) (89) (97) (101)  $102! = a^2 \cdot 3 \cdot 11 \cdot 13 \cdot 19 \cdot 29 \cdot 31 \cdot 53 \cdot 59 \cdot 61 \cdot 67 \cdot 71 \cdot 73 \cdot 79 \cdot 83 \cdot 89 \cdot 97 \cdot 101$  $a = b^2 \cdot 2 \cdot 13 \cdot 17 \cdot 29 \cdot 31 \cdot 37 \cdot 41 \cdot 43 \cdot 47$  $b = c^2 \cdot 13 \cdot 17 \cdot 19 \cdot 23$  $c = (((2^2) \cdot 2 \cdot 3)^2 \cdot 3 \cdot 5 \cdot 7)^2 \cdot 5 \cdot 11$ 

# **Division et pgcd**

Journées Nationales de Calcul Formel, Luminy, 29 janvier - 2 février 2007 – p. 28/66

### Maple et GMP

http://www.loria.fr/∼zimmerma/maple/gmp.txt

\$ locate librootfindingmp.so /usr/local/maple10/bin.IBM\_INTEL\_LINUX/librootfindingmp.so \$ cd /usr/local/maple10/bin.IBM\_INTEL\_LINUX \$ find . -name libgmp.so -print ./P4SSE2/libgmp.so ./PIIISSE1/libgmp.so ./ATHLON256/libgmp.so ./libgmp.so ./PIII/libgmp.so ./ATHLONXPSSE1/libgmp.so ./ATHLON512/libgmp.so # cd P4SSE2 # mv libgmp.so.3.3.3 libgmp.so.3.3.3.orig # ln -s /tmp/install/lib/libgmp.so.3.4.1 libgmp.so.3.3.3
# Maple et GMP (suite)

```
|\^/| Maple 10 (IBM INTEL LINUX)
._|\| |/|_. Copyright (c) Maplesoft, a division of Waterloo Maple Inc. 2005
\ MAPLE / All rights reserved. Maple is a trademark of
 <____ ____> Waterloo Maple Inc.
    | Type ? for help.
> 3^1000;
maple: fatal error, lost connection to kernel
    |\^/| Maple 10 (IBM INTEL LINUX)
. \lfloor \cdot \rfloor \rfloor \lfloor \rfloor. Copyright (c) Maplesoft, a division of Waterloo Maple Inc. 2005
\ MAPLE / All rights reserved. Maple is a trademark of
 <____ ____> Waterloo Maple Inc.
   | Type ? for help.
> a:=3^2095903: b:=7^1183294: st:=time(): a*b: time()-st;
                             0.400
    |\^/| Maple 10 (IBM INTEL LINUX)
. |\rangle| |/| . Copyright (c) Maplesoft, a division of Waterloo Maple Inc. 2005
 \ MAPLE / All rights reserved. Maple is a trademark of
 <____ ____> Waterloo Maple Inc.
    | Type ? for help.
> a:=3^2095903: b:=7^1183294: st:=time(): a*b: time()-st;
                             0.216
```
- division « naïve » :  $O(n^2)$  ;  $\bullet$
- division récursive (Burnikel, Ziegler, Borodin, Moenck, Jebelean) :  $O(M(n)\log n)$ ;
- Newton (avec ou sans Barrett) :  $O(M(n))$ .

Note : le facteur  $\log n$  devient une constante si  $M(n) \approx n^{\alpha}$  avec  $\alpha > 1$ .

```
> A := 1207056620537092500119947939575060524383:
> B := 57139535049024513573:
> bh := iquo(B, 10^19): # bh = 5
> Q:=0: R:=A; for j from 19 by -1 to 0 do
    h := iquo(R, 10^-(19+j));q := i \text{quo}(h, bh);R := R - q*10^{\circ}j*B;if R<0 then q:=q-1; R:=R+10^j*B fi;
    Q := 10*Q+q;od:
 Q, R;
          21124718979625287951, 16254514967227665460
> Q := iquo(A,B,'R'): Q, R;
          21124718979625287951, 16254514967227665460
```
Sur 20 itérations : 13 corrections.

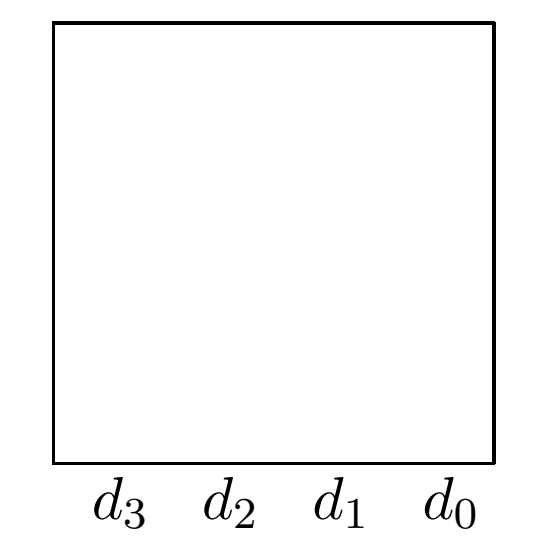

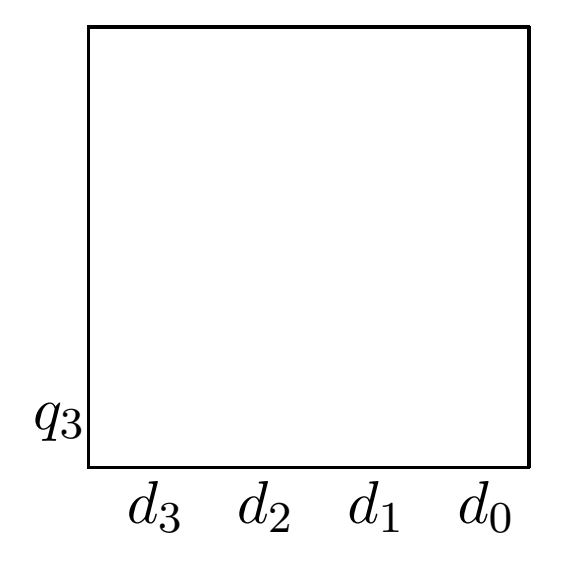

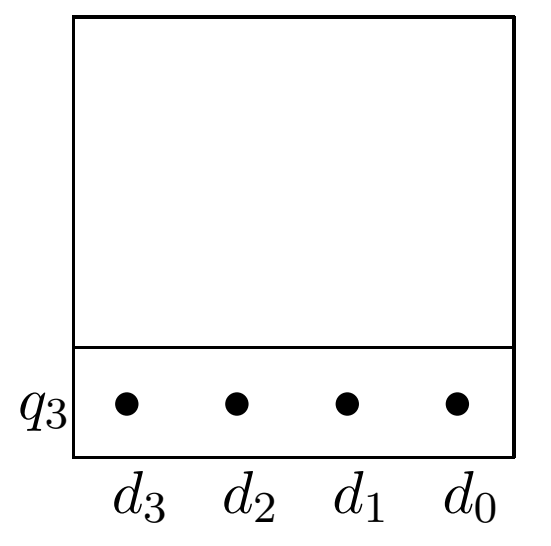

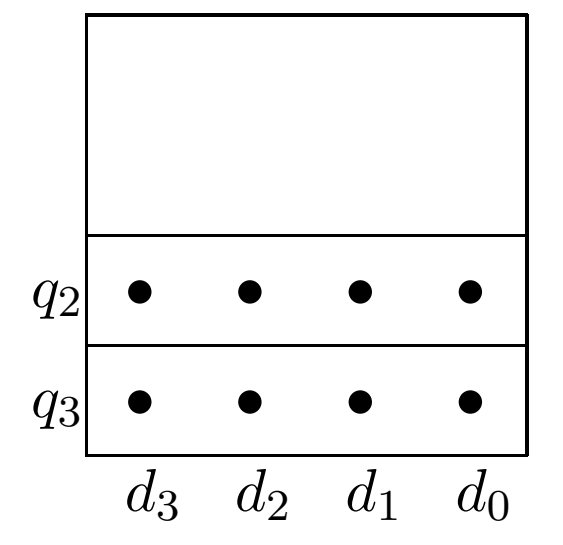

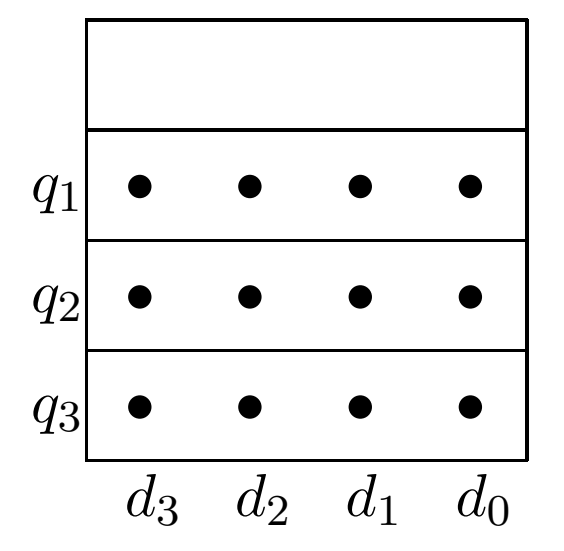

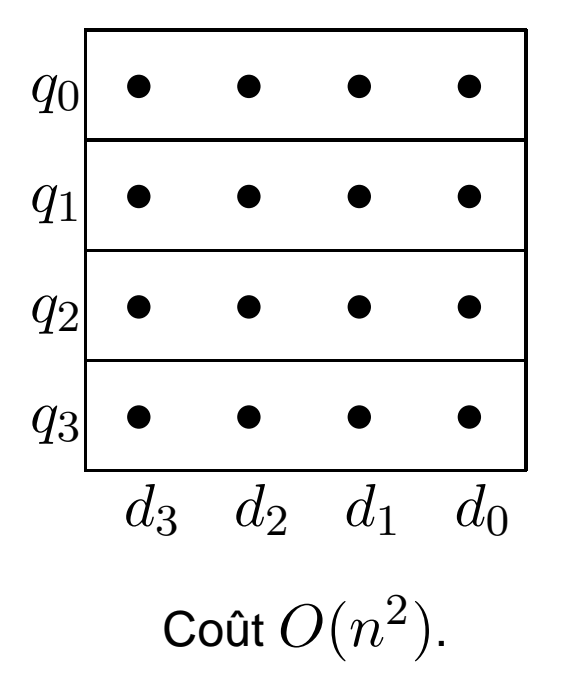

```
> A := 1207056620537092500119947939575060524383:
> B := 57139535049024513573:
> k:=18: kB:=k*B; # bh = 10
                 kB := 1028511630882441244314
> Q:=0: R:=A; for j from 18 by -1 to 0 do
    q := iquo(R, 10^-(21+j));
    R := R - q*10^{\circ}j*kB;if R<0 then q:=q-1; R:=R+10^j*kB fi;
    Q := 10*Q+q;od:
> q:=iquo(R,B): Q, R := k*Q+q, R-q*B;
      Q, R := 21124718979625287951, 16254514967227665460
> Q := iquo(A,B,'R'): Q, R;
          21124718979625287951, 16254514967227665460
```
Sur 19 itérations : 5 corrections.

# Préselection en double précision

```
> A := 1207056620537092500119947939575060524383:
> B := 57139535049024513573:
> bh := iquo(B, 10^18): # bh = 57
> Q:=0: R:=A; for j from 19 by -1 to 0 do
    h := iquo(R, 10^-(18+j));
    q := iquo(h, bh);
    R := R - q*10^{\circ}j*B;if R<0 then q:=q-1; R:=R+10^j*B fi;
    Q := 10*Q+q;od:
 Q, R;
          21124718979625287951, 16254514967227665460
```
Sur 20 itérations : 1 seule correction. On peut aussi remplacer la division par  $b_h$  par une multiplication par une approximation de son inverse, et faire de même pour Svoboda.

# Division  $\langle$  récursive  $\rangle$

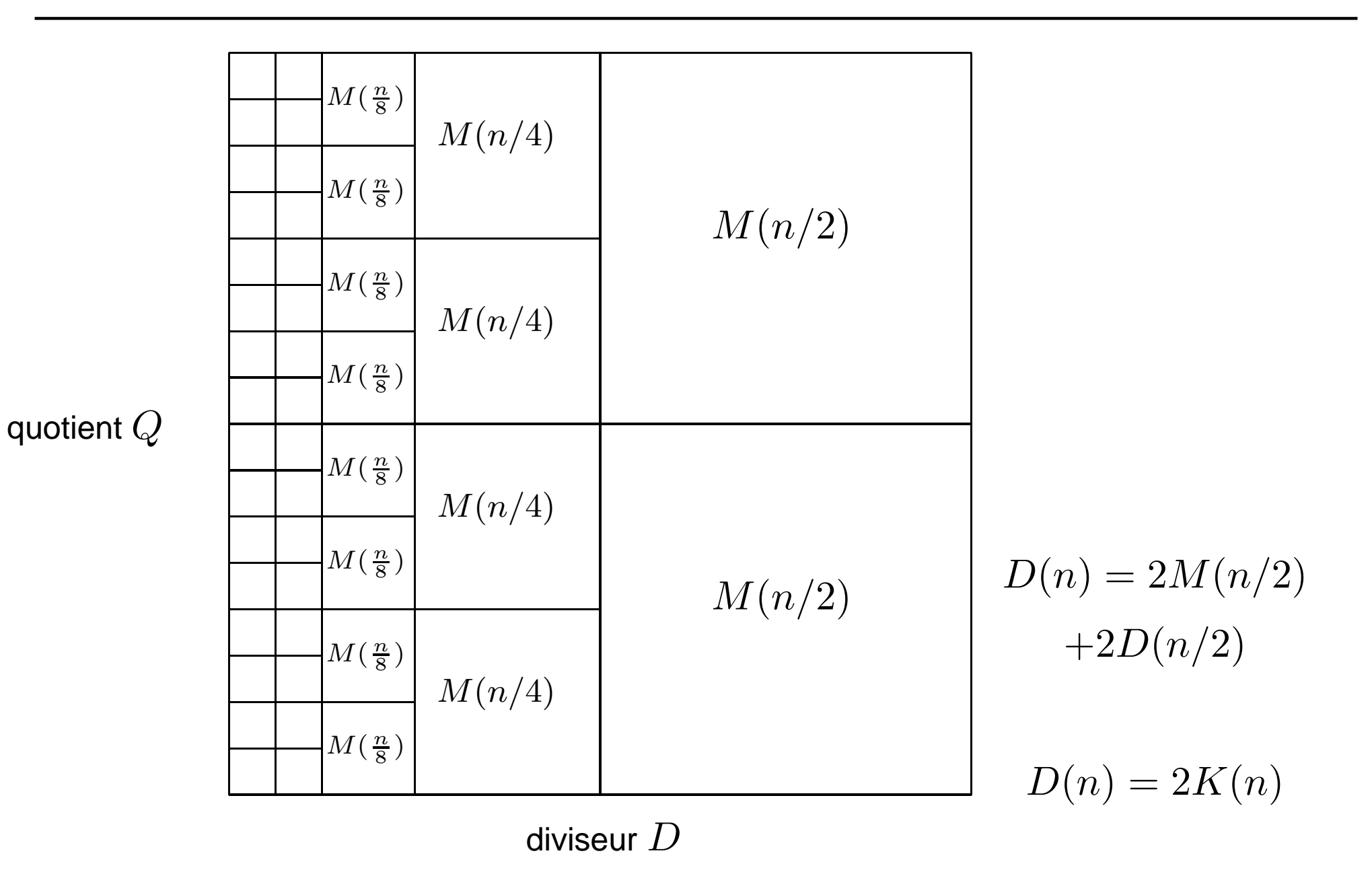

Journées Nationales de Calcul Formel, Luminy, 29 janvier - 2 février 2007 – p. 36/66

# Algorithme de Barrett

```
> A := 1207056620537092500119947939575060524383:
> B := 57139535049024513573:
> S := iquo(10^40, B);
                   S := 175010174503873917150
> Ah := iquo(A, 10^20);
                   Ah := 12070566205370925001
> Q := iquo(Ah * S, 10^20);
                    Q := 21124718979625287950> R := A - Q*B;
                    R := 73394050016252179033
> Q, R := Q+1, R-B;
      Q, R := 21124718979625287951, 16254514967227665460
> Q := iquo(A,B,'R'): Q, R;
          21124718979625287951, 16254514967227665460
Un produit court haut (A_hS), un produit court bas (QB).
```
Soit  $A$  de  $2n$  bits à diviser par  $B$  de  $n$  bits.

- 1.  $S \approx 1/B$  sur n bits :  $I(n)$
- 2.  $Q \approx A_h S$  :  $M(n)$
- 3.  $R = A QB$
- 4. corrections

Coût total  $I(n) + 2M(n)$ .

Si on a une FFT calculant un *produit cyclique* modulo  $2^n - 1$ , alors  $FFT(Q, B) = L - H \mod (2^n - 1)$ , o`u  $H \approx A_n$ . Coût  $I(n) + 3/2M(n)$ .

- 1.  $S \approx 1/B$  sur  $n/k$  bits :  $I(n/k)$
- 2. k fois :  $Q \approx A_h S$  :  $M(n/k)$
- 3. k fois :  $R = A QB : M(n/k, n)$  ou  $kM(n/k)$

Coût total 
$$
I(n/k) + kM(n/k) + k^2M(n/k)
$$
.  
\n $k = 2: I(n/2) + 6M(n/2)$   
\n $I(n) \approx cM(n): (c/2 + 3)M(n)$  vs  $(c + 2)M(n)$ .  
\nPlus rapide pour  $c \ge 2$ .

# Analogues poids forts/faibles

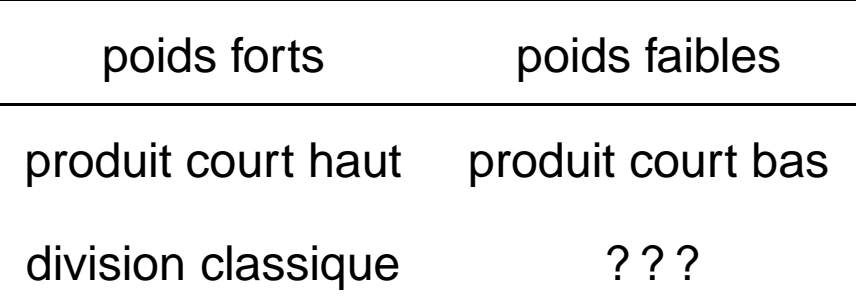

Soit  $A$  de  $2n$  chiffres, et  $B$  de  $n$  chiffres, premier avec  $\beta$  :

$$
A = QB + \beta^n R.
$$

Définie de façon unique par  $Q = A/B \bmod \beta^n$  :

> A := 1207056620537092500119947939575060524383: > B := 57139535049024513573: > Q := A/B mod 10^20; Q := 25534189992557265971 > A - Q\*B; -251955123491084382200000000000000000000  $>$  R := %/10^20; R  $:= -2519551234910843822$ 

Attention :  $R$  peut être négatif !

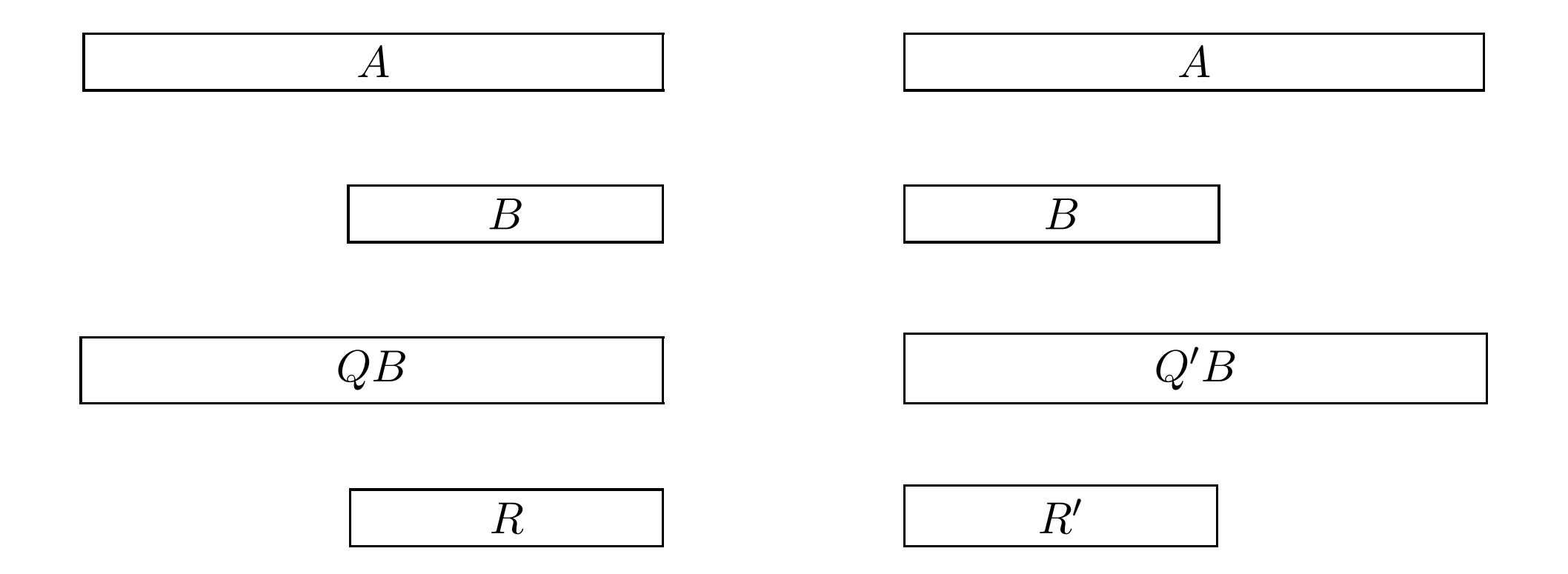

Journées Nationales de Calcul Formel, Luminy, 29 janvier - 2 février 2007 – p. 42/66

# Analogues poids forts/faibles

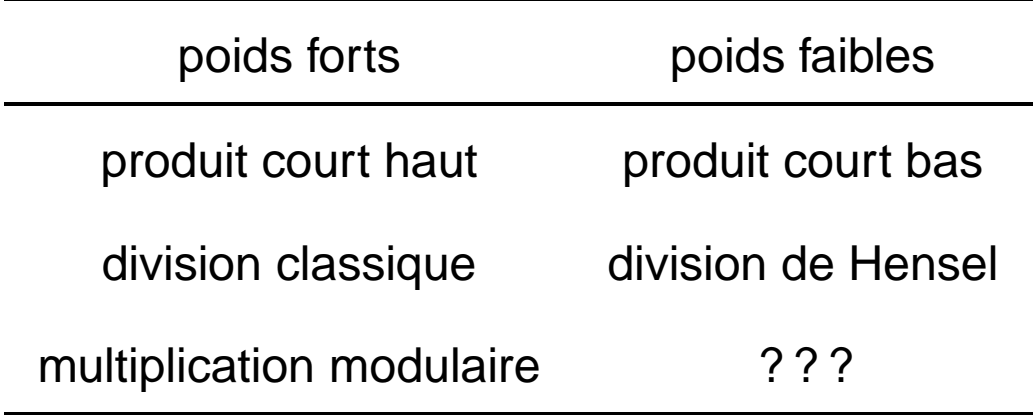

#### **Définition :** soit  $N$  de  $n$  mots en base  $\beta$ , premier avec  $\beta$ , et  $0 \leq A, B < n$  :

 $MontMul(A, B) := AB\beta^{-n} \text{ mod } N$ 

 $\kappa$ esako ? Rien d'autre que le reste de la división de Hensel de La división de Mensel de AB par N en la divisió

#### **Définition :** soit  $N$  de  $n$  mots en base  $\beta$ , premier avec  $\beta$ , et  $0 \leq A, B < n$  :

$$
MontMul(A, B) := AB\beta^{-n} \bmod N
$$

Kesako ? Rien d'autre que le reste de la division de Hensel de  $C = AB$  par  $N$ !

$$
C = QN + \beta^n R
$$

Supposons qu'on <sup>a</sup> une suite de calculs modulaires (additions, multiplications) modulo le même entier  $N$  (ex : factorisation).

1. on convertit toutes les données en représentation de Montgomery :

$$
A \to A' = A \beta^n \bmod N
$$

2. on effectue tous les calculs normalement : additions inchangées, multiplications  $\rightarrow$ multiplications de Montgomery :

$$
AB \to A'B'\beta^{-n} \bmod N (= AB\beta^n)
$$

3. on revient à la représentation classique :

$$
A' \to A = A'\beta^{-n} \bmod N
$$

Avantage : MontMul plus facile à calculer que la multiplication classique (pas de retenue). Inconvénient : surcoût des étapes 1 et 3.

Application idéale : exponentiation modulaire (1 et 3 font  $O(1)$  multiplications, 2 fait  $O(n)$ multiplications)

Deux versions :

- « na ¨ïve » en  $O(n^2)$  : réduit un mot à la fois ;
- sous-quadratique : réduit  $n$  mots à la fois.

### MontMul : version naï ve

```
> A := 1207056620537092500119947939575060524383:
> B := 57139535049024513573:
> s := -1/B mod 10;
                             s := 3> R:=A; to 20 do
   c := ((R \mod 10) * s) \mod 10;R := (R + c*B)/10;od:
> R;
                     54619983814113669751
```
> R-B, (A - (A/B mod 10^20)\*B)/10^20; -2519551234910843822, -2519551234910843822

# MontMul : version sous-quadratique

> A := 1207056620537092500119947939575060524383: > B := 57139535049024513573: > S := -1/B mod 10^20;  $S := 56089563221556001363$ > Al := A mod 10^20;  $A1 := 19947939575060524383$ > C := Al \* S mod 10^20;  $C := 74465810007442734029$ > R := (A <sup>+</sup> C\*B)/10^20; R := 54619983814113669751 > R-B, (A - (A/B mod 10^20)\*B)/10^20; -2519551234910843822, -2519551234910843822 Un produit court bas  $(A<sub>L</sub>S)$ , un produit court haut  $(CB)$ .

Journées Nationales de Calcul Formel, Luminy, 29 janvier - 2 février 2007 – p. 48/66

# Division exacte

Réduction de fraction rationnelle, pgcd étendu, ...

- > A := 1207056620537092500103693424607832858923:
- > B := 57139535049024513573:
- > Digits:=25: evalf(iquo(A,10^20)/B); 0.2112471897962528795093536
- > A/B mod 10^20;

21124718979625287951

> Digits:=15:evalf(iquo(A,10^25)/iquo(B,10^5)); 0.211247189796252

> A/B mod 10^10;

9625287951

# Analogues poids forts/faibles

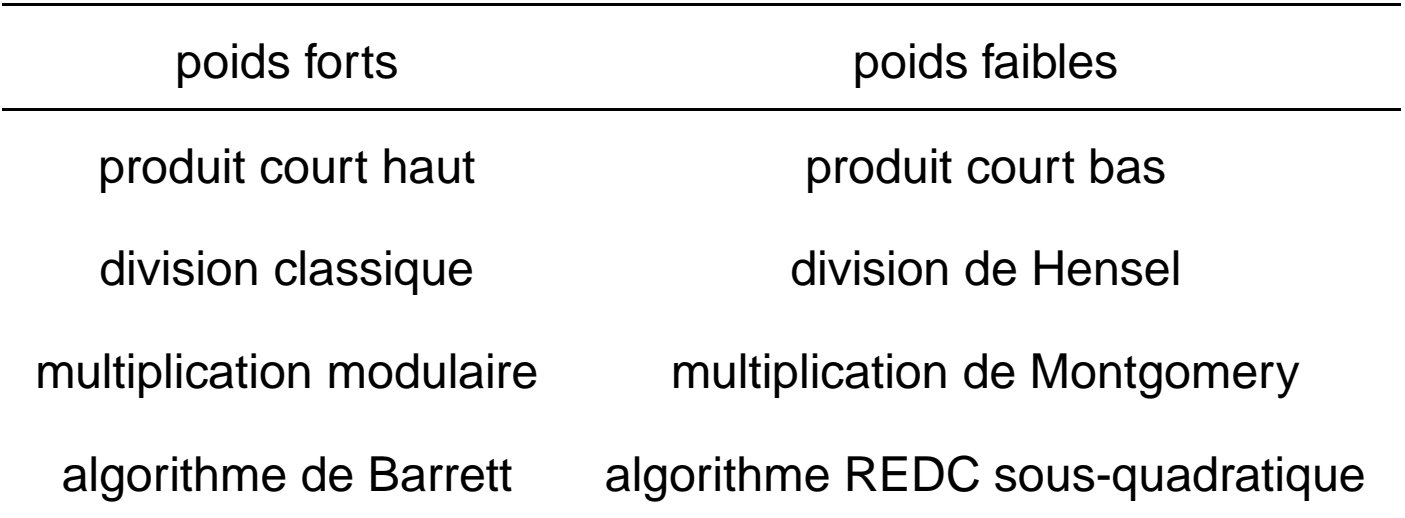

Multiplication d'entiers de  $n$  mots, ou polynômes de degré  $\leq n$ 

Multiplication d'entiers de  $n$  mots, ou polynômes de degré $n \leq n$ 

Algorithme naïf :  $n^2$  opérations

$$
(ax+b)(cx+d) = (ac)x2 + (ad+bc)x + (bd)
$$

$$
d \begin{array}{|c|c|} ad & bd \\ \hline ac & bc \\ \hline a & b \end{array}
$$

Multiplication d'entiers de  $n$  mots, ou polynômes de degré $n \leq n$ 

Algorithme naïf :  $n^2$  opérations

$$
(ax+b)(cx+d) = (ac)x2 + (ad+bc)x + (bd)
$$

$$
d \begin{array}{|c|c|} \hline ad & bd \\ \hline ac & bc \\ \hline a & b \end{array}
$$

Karatsuba :

$$
(ax+b)(cx+d) = (ac)x2 + [(a+b)(c+d) - ac - db]x + (bd)
$$

$$
d \underbrace{d \underbrace{bd}_{ac \ b}
$$

Journées Nationales de Calcul Formel, Luminy, 29 janvier - 2 février 2007 – p. 51/66

J. van der Hoeven, Relax, but don't be too lazy, Journal of Symbolic Computation, 2002.

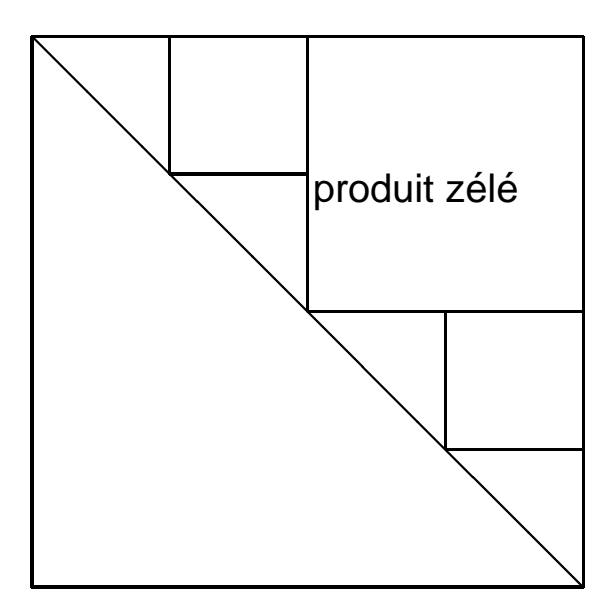

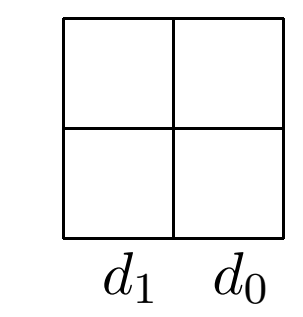

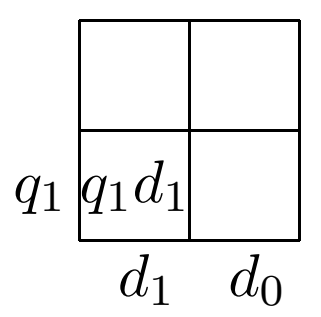

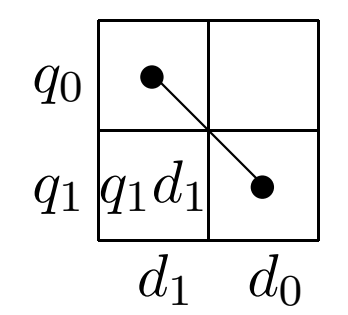

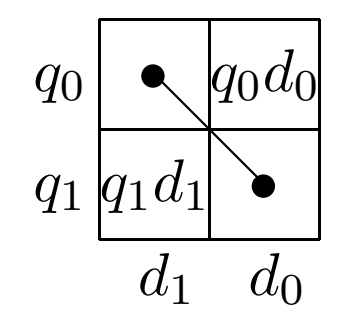

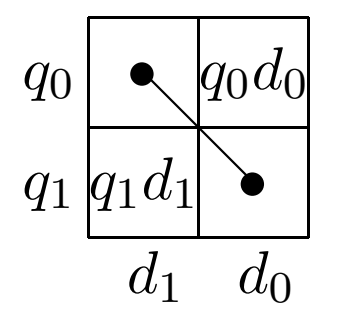

1. Calcul récursif de  $q_1$  et  $q_1d_1$
#### Division détendue

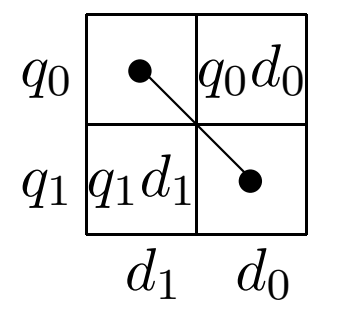

- 1. Calcul récursif de  $q_1$  et  $q_1d_1$
- 2. Calcul récursif de  $q_0$  et  $(q_1 + q_0)(d_1 + d_0) q_1d_1 q_0d_0$

#### Division détendue

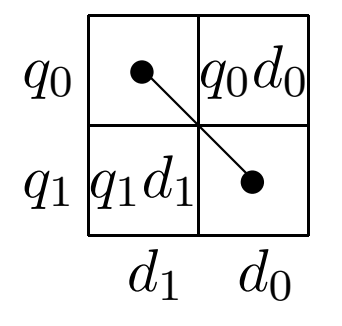

- 1. Calcul récursif de  $q_1$  et  $q_1d_1$
- 2. Calcul récursif de  $q_0$  et  $(q_1 + q_0)(d_1 + d_0) q_1d_1 q_0d_0$

Coût  $K(n)$  (idem multiplication de Karatsuba).

### Division détendue

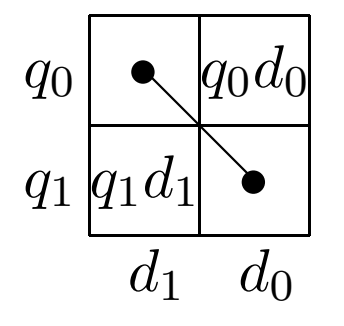

- 1. Calcul récursif de  $q_1$  et  $q_1d_1$
- 2. Calcul récursif de  $q_0$  et  $(q_1 + q_0)(d_1 + d_0) q_1d_1 q_0d_0$

Coût  $K(n)$  (idem multiplication de Karatsuba).

Difficultés :

- optimiser la mémoire (sous-produits intermédiaires)
- $\bullet$  dé-récursification
- gérer les retenues (cas entier)

**Probleme ` .** Etant ´Étant donnés  $c$  et  $n$ , résoudre en  $a$  et  $b$  :

$$
\frac{a}{b} = c \bmod n.
$$

On cherche  $a$  et  $b \ll$  petits », i.e., de taille moitié de celle de  $n$ .

On en déduit qu'il existe  $\lambda$  tel que :

$$
a = bc + \lambda n.
$$

$$
n = 1 \cdot n + 0 \cdot c
$$
  
\n
$$
c = 0 \cdot n + 1 \cdot c
$$
  
\n
$$
\cdots = \cdots + \cdots
$$
  
\n
$$
r_i = \lambda_i n + \mu_i c
$$
  
\n
$$
\cdots = \cdots + \cdots
$$
  
\n
$$
g = \lambda_k n + \mu_k c
$$

Les  $r_i$  diminuent, alors que les  $\lambda_i, \mu_i$  grandissent.

Demi-pgcd (étendu) : on arrête quand  $size(r_i) \approx size(\lambda_i) \approx size(n)/2$ .

Quand  $size(r_i) \approx size(\lambda_i) \approx size(n)/2$ :

$$
r = \lambda n + \mu c,
$$

soit :

 $\mu$  $=c \mod n$ . Sous certaines conditions,  $\frac{r}{\mu}$  est la fraction cherchée  $\frac{a}{b}$  (reconstruction rationnelle).

 $r\,$ 

#### **Avantages :**

- tous les calculs avec des entiers (modulo  $n$  assez grand);
- ma ˆıtrise de la croissance des coefficients.

### « Demi-pgcd » (fin)

$$
r_i = \lambda_i n + \mu_i c
$$
  
\n... = ... + ...  
\n
$$
g = \lambda_k n + \mu_k c
$$

$$
\lambda_{i+1} = -q_i \lambda_i + \lambda_{i-1}
$$

$$
\mu_{i+1}=-q_i\mu_i+\mu_{i-1}
$$

On peut ne calculer que les  $\mu_i$ , et retrouver  $\lambda_k$  par division exacte :

$$
\lambda_k = \frac{g - \mu_k c}{n}.
$$

**Problème** : calculer  $1/x \mod n$  et  $1/y \mod n$ .

Algo naïf : 2 pgcds étendus.

Astuce de Montgomery :  $z = xy \bmod n$ ,  $t = 1/z \bmod n$ ,  $ty = 1/x \bmod n$ ,  $tx = 1/y \bmod n$ .

Remplace une inversion par trois produits modulaires.

### Inversions multiples (2)

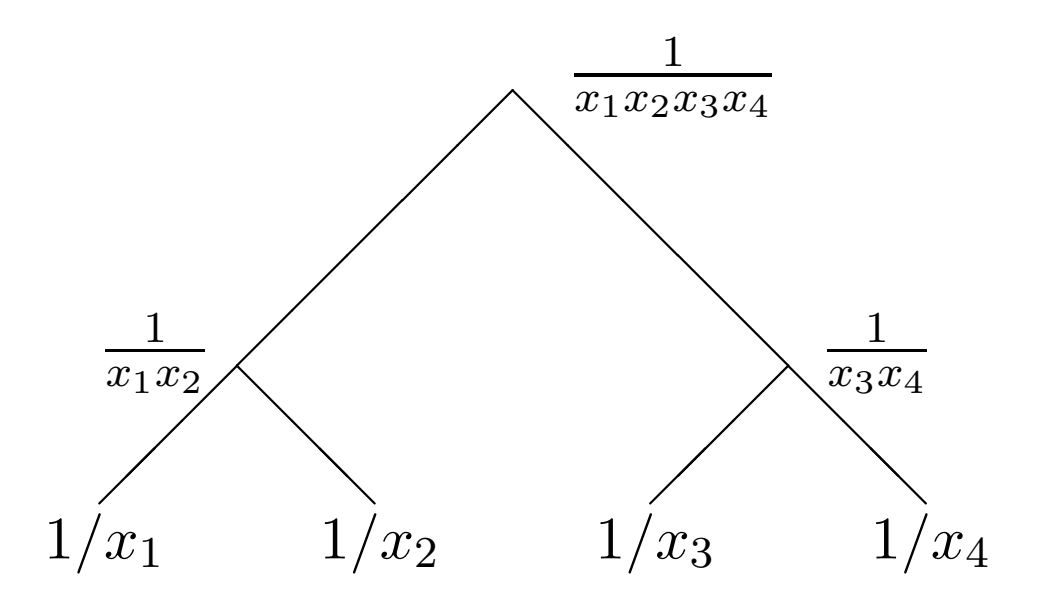

Pour  $k$  variables :

- $k-1$  produits pour « remonter » dans l'arbre (calculer  $x_1x_2\cdots x_k$ );
- $2k 2$  produits pour « descendre » dans l'arbre.

## Analogues poids forts/faibles

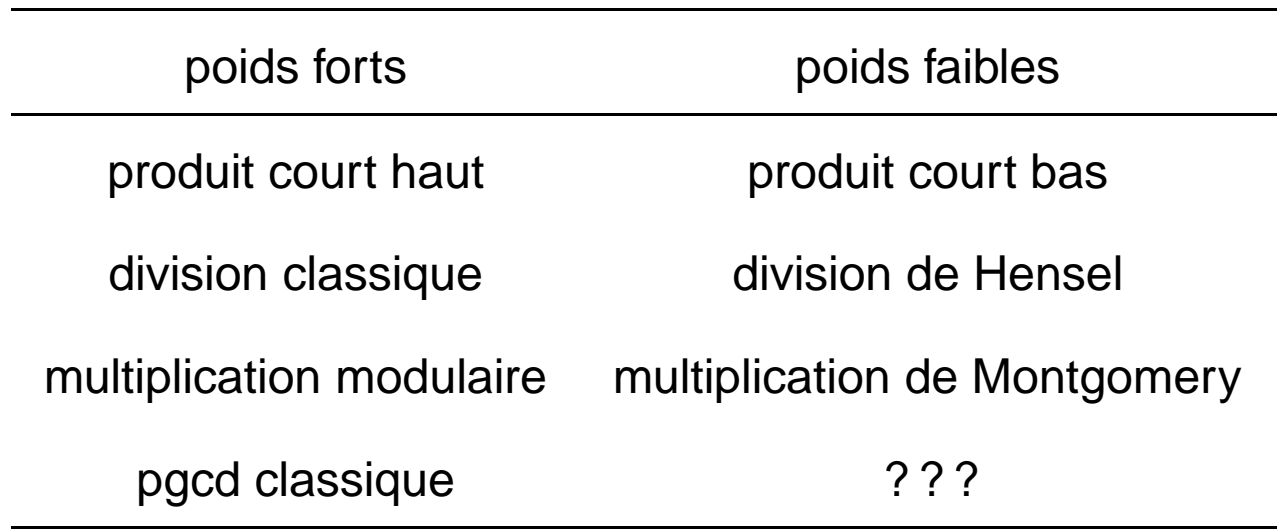

# Pgcd 2-adique

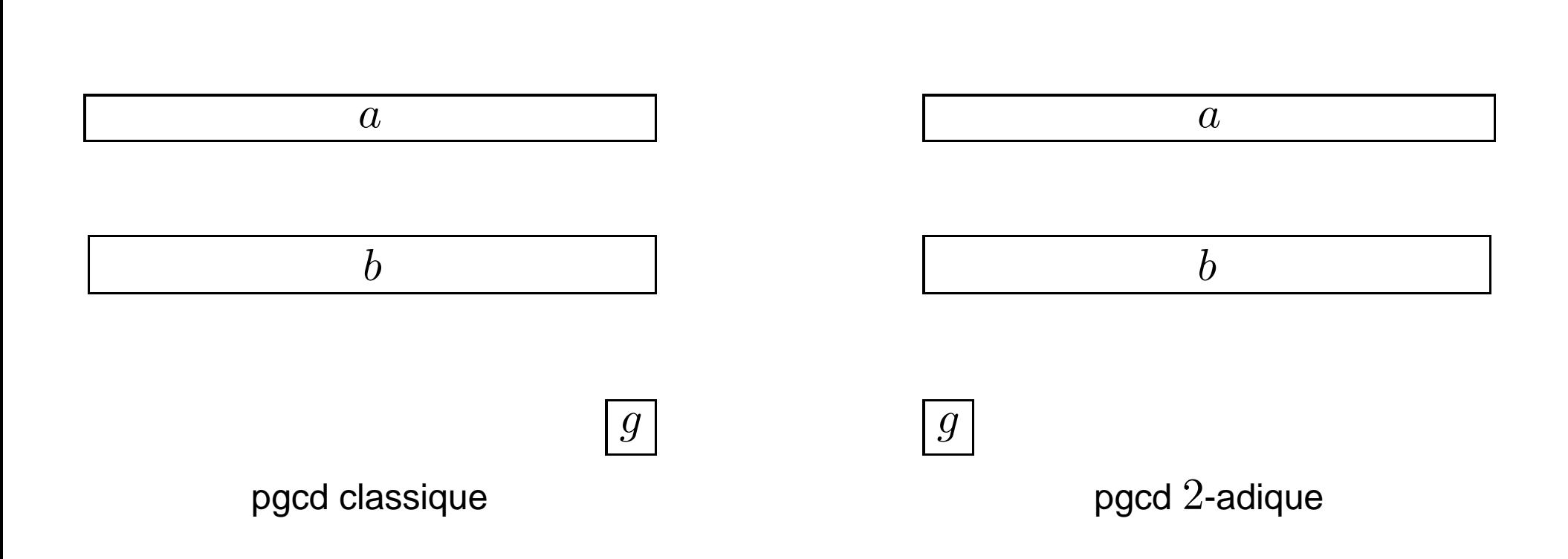

Soit  $a = 7419669081$ ,  $b = 2974121768$ .

Pgcd classique :

 $-782730695a + 1952711822b = 1$ 

Division binaire généralisée : soit  $\nu_2(a) < \nu_2(b)$ ,

$$
r = a + q \frac{b}{2^{\nu_2(b) - \nu_2(a)}}
$$
  

$$
q = -\frac{a}{2^{\nu_2(a)}} \frac{2^{\nu_2(b)}}{b} \mod 2^{\nu_2(b) - \nu_2(a) + 1}
$$
  

$$
|q| < 2^{\nu_2(b) - \nu_2(a)}
$$
  

$$
\nu_2(r) > \nu_2(b)
$$

Journées Nationales de Calcul Formel, Luminy, 29 janvier - 2 février 2007 – p. 62/66

Exemple avec  $a = 7419669081$ ,  $b = 2974121768$ :

 $r_0 = a = (110111010001111110010101001011001)_2$  $r_1 = b = (10110001010001010111111100101000)_2$  $r_2 = a - 5b/2^3 = (101001011011100111011101011100000)_2$  $r_3 = b - 3r_2/2^2 = (-1000111010100010100110100000000)_2$  $r_4 = r_2 + 3r_3/2^3 = (10011000010110101011111000000000)_2$  $r_5 = r_3 - r_4/2^1 = (-1101111110101011111011000000000)_2$  $r_6 = r_4 + r_5/2^1 = (1100000011011111010010000000000)$ · · ·

 $r_{12} = r_{10} + 7r_{11}/2^4 = (100000000000000000000000)$ 

```
n \log n \log \log n \ll M(n) \ll n^2
```
- Addition, soustraction :  $O(n)$  ;
- Multiplication, division, racine carrée :  $O(M(n))$ ;
- pgcd, conversion :  $O(M(n)\log n)$ ;  $\bullet$
- exponentiation modulaire (RSA) :  $O(nM(n))$ .